# Add and remove a single or a set of items from multivalued fields

#### On this page

- · Features used to implement the examples
- Example 1: Remove "Affects Version/s" from "Fix Version/s" in current issue
- Example 2: Add components in sub-tasks to components in parent issue
- Alternative implementation
- Example 3: Remove reporters of blocking and cloned issues from a "Multi User" field called "Team"
- Alternative implementation
- Other examples of that functions
- Related Usage Examples

## Features used to implement the examples

- · Copy parsed text to a field
- Read fields from linked issues or sub-tasks

Multi Valued fields are fields that allow you to select more than one item:

- Checkboxes
- Select List (multiple choices)
- User Picker (multiple users)
- Group Picker (multiple groups)
- Version Picker (multiple versions)
- Fixed versions
- Affected versions
- Labels
- Components
- Request Participants
- Issue Picker
- Insight Asset Management for Jira's Multi Select

You can use operators + and - to add or remove lone or set of items from Multi Valued fields.

### Adding/Removing values from Current issue or Parent issue

We use post-function Copy parsed text to a field to compose the text with operators + and -, and copy it into a multi-valued field of current issue or parent issue (in the case of sub-tasks).

#### Adding/Removing values from other issues

- To add or remove a single item or a set items from a multi-valued fields in other issues (linked issues, sub-tasks, or issues returned by a JQL query) different from current issue, we use any of the following post-functions:
  - Write field on linked issues or sub-tasks
  - Update issue fields

### Adding and removing values in a single post-function

A string like + item\_1, item\_2, item\_3, - item\_4, item\_5 will add items 1, 2, 3 and remove items 4, 5. You can also inject field codes in the string, and they will be replaced by its corresponding values when parsed by post-function at run time.

# Example 1: Remove "Affects Version/s" from "Fix Version/s" in current issue

Since we are setting a field in current issue, we can do it in a single step using post-function **Copy parsed text to a field** with the following configuration:

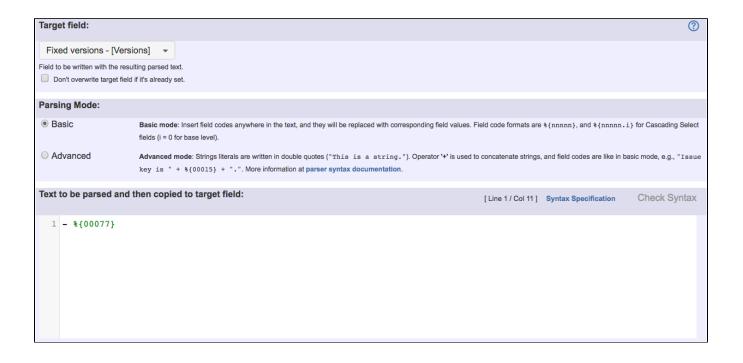

Text to be parsed is: - %{00077}

Note that:

• %{00077} is field code for "Affects Version/s"

Once configured, the transition looks like this:

# The following will be processed after the transition occurs 1. The following text parsed in basic mode will be copied to Fixed versions: - %{Affected versions} This feature will be run as user in field Current user.

# Example 2: Add components in sub-tasks to components in parent issue

We will explain 2 different configurations to implement this same behavior.

Use post-function Read fields from linked issues or sub-tasks to read Components from sub-tasks and write it into Ephemeral string 1 virtual field:

| Target fields and Source values:  Select the target fields that will be set and the source values for each of them. | Target field:  Summary - [Text]   Add  Add                                                                                                    |                                |                                                        |                      |                       |                |  |
|----------------------------------------------------------------------------------------------------|----------------------------------------------------------------------------------------------------|--------------------------------|--------------------------------------------------------|----------------------|-----------------------|----------------|--|
|                                                                                                    | Add a field to be set in current issue.                                                                                                    |                                |                                                        |                      |                       |                |  |
|                                                                                                    | Target Field                                                                                                    | Type of Value                  | Source Value                                           | Calculated<br>Value  | Don't<br>Overwrite    | Actions        |  |
|                                                                                                    | Ephemeral<br>string 1                                                                                                    | Field in<br>selected<br>issues | Components                                             |                      |                       | Edit<br>Remove |  |
| Filtering by issue link type:                                                                                       | is blocked by blocks is cloned by clones is duplicates duplicates relates to relates to                                                                 | d by                           | ssue link types will be read.                          |                      |                       |                |  |
| Read also subtasks fulfilling condition on issue type, status and project:                                          | This option only makes                                                                                                    | sense when current issu        | re itself is not a subtask.                            |                      |                       |                |  |
| Read also sibling subtasks fulfilling condition on issue type, status and project:                                  | Sibling subtasks are understood as subtasks with the same parent as current issue. This option only makes sense when current issue is itself a subtask. |                                |                                                        |                      |                       |                |  |
| Filtering linked issues or subtasks by issue type:                                                                  | Car                                                                                                    |                                |                                                        |                      |                       |                |  |
| by toode types                                                                                                    | □ ■ Bug                                                                                                    |                                |                                                        |                      |                       |                |  |
|                                                                                                    | Epic                                                                                                    |                                |                                                        |                      |                       |                |  |
|                                                                                                    | ☐                                                                                                    | ement                          |                                                        |                      |                       |                |  |
|                                                                                                    | □ the New Fe                                                                                                    | ature                          |                                                        |                      |                       |                |  |
|                                                                                                    | □                                                                                                    |                                |                                                        |                      |                       |                |  |
|                                                                                                    | ☐ ☑ Task ☐ ☑ Sub-tas                                                                                                    | k                              |                                                        |                      |                       |                |  |
|                                                                                                    |                                                                                                    |                                | n't select any, it won't be aplied any filter by issue | type. In that case a | III the issue types w | ill be read.   |  |

| Filtering linked issues or subtasks by status:                                                                                        | → Open                                                                                                    |  |  |  |  |
|----------------------------------------------------------------------------------------------------|----------------------------------------------------------------------------------------------------|--|--|--|--|
|                                                                                                    |                                                                                                    |  |  |  |  |
| Linked issues or subtasks belong to:                                                                                                  | <ul> <li>any project</li> <li>current project</li> <li>any but current project</li> </ul>                                                                                                    |  |  |  |  |
| Filtering by field values: Optional boolean expression that should be satisfied by linked issues and subtasks. (Syntax Specification) | Leave field empty for no filtering. [Line 1 / Col 1]                                                                                                    |  |  |  |  |
|                                                                                                    | Logical connectives: or, and and not. Alternatively you can also use  , & and 1.  Comparison operators: =, !=, >, >=, < and <=. Operators -, !-, in, not in, any in and none in can be used with strings, multivalued fields and lists.  Logical literals: true and false. Literal null is used with = and != to check whether a field is initialized, e.g. {00012} != null checks  whether Due Date is initialized. |  |  |  |  |
|                                                                                                    | String Field Code Injector:                                                                                                    |  |  |  |  |
|                                                                                                    | Summary - [Text] - %{00000} 🔻                                                                                                    |  |  |  |  |
|                                                                                                    | Field Code for Current Issue Field Code for Linked Issues / Subtasks                                                                                                    |  |  |  |  |
|                                                                                                    | Numeric/Date Field Code Injector:  Original estimate (minutes) - [Number] - {00068}                                                                                                    |  |  |  |  |
|                                                                                                    | Field Code for Current Issue Field Code for Linked Issues / Subtasks                                                                                                    |  |  |  |  |
|                                                                                                    | Example 1: {00012} <= ^{00012} will require that linked issues and subtasks have Due Date equal or later than current issue's Due Date.  Example 2: %{00074} ~ ^%{00074} AND ^%{00017} in ["Blocker", "Critical"] will require that linked issues and subtasks have Fixed versions contained in current issue's Fixed versions and Priority is Blocker or Critical.                                                  |  |  |  |  |
| Read linked issues and subtasks recursively:                                                                                          | Issues and subtasks transitively linked will also be read, provided they fulfill stated filtering conditions. Issues are read recursively without depth limit, but each selected issue is read only once.                                                                                                    |  |  |  |  |
| Read also current issue:                                                                                                    | Current issue will be included in the issue selection, i.e., current issue's field value will also be read.                                                                                                    |  |  |  |  |
|                                                                                                    |                                                                                                    |  |  |  |  |

| Conditional execution: Optional boolean expression that should be satisfied in order to actually execute the post-function. (Syntax Specification) | 1 Leave the field empty for executing the post-function unconditionally.  Collection of Examples                                                                                                    | [ Line 1 / Col 1 ] |  |
|----------------------------------------------------------------------------------------------------|----------------------------------------------------------------------------------------------------|--------------------|--|
| (Cyrial openicalist)                                                                                                    | Logical connectives: and, or and not. Alternatively you can also use s,   and !.  Comparison operators: =, !=, >, >=, < and <=. Operators in, not in, any in, none in, ~ and !~ can be used with strings, multivalued fields and lists.  Logical literals: true and false. Literal null is used with = and != to check whether a field is initialized, e.g. {00012} != null checks whether Due Date is initialized. |                    |  |
|                                                                                                    | String Field Code Injector:  Summary - [Text] - %{00000}   Original estimate (minutes) - [Number] - {00068}                                                                                                    |                    |  |
| Run as:<br>Select the user that will be used to execute this feature.                                                                              | JIRA will apply restrictions according to the permissions, project roles and groups of the selected user.                                                                                                    |                    |  |
| Current user  User defined by a field. Input a specific user                                                                                       | с.                                                                                                    | Ψ                  |  |

Use post-function Copy parsed text to a field to compose string with operator + and Components of sub-tasks read in previous step and write it into main issue's field Components:

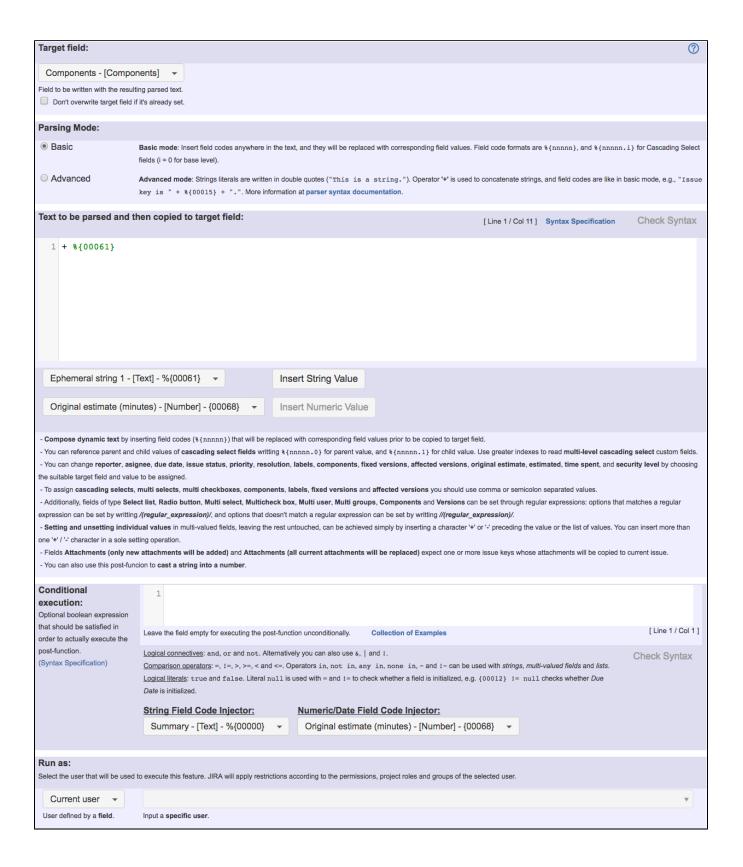

Text to be parsed is: + %{00061}

#### Note that:

• %{00061} is field code for "Ephemeral string 1"

Once configured, the transition looks like this:

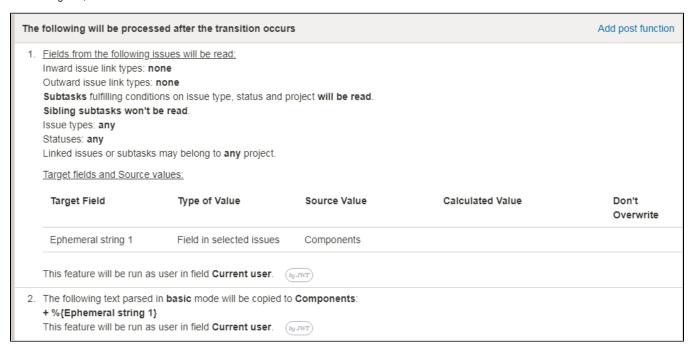

# Alternative implementation

Using one single post-function, use post-function Copy parsed text to a field with the following configuration:

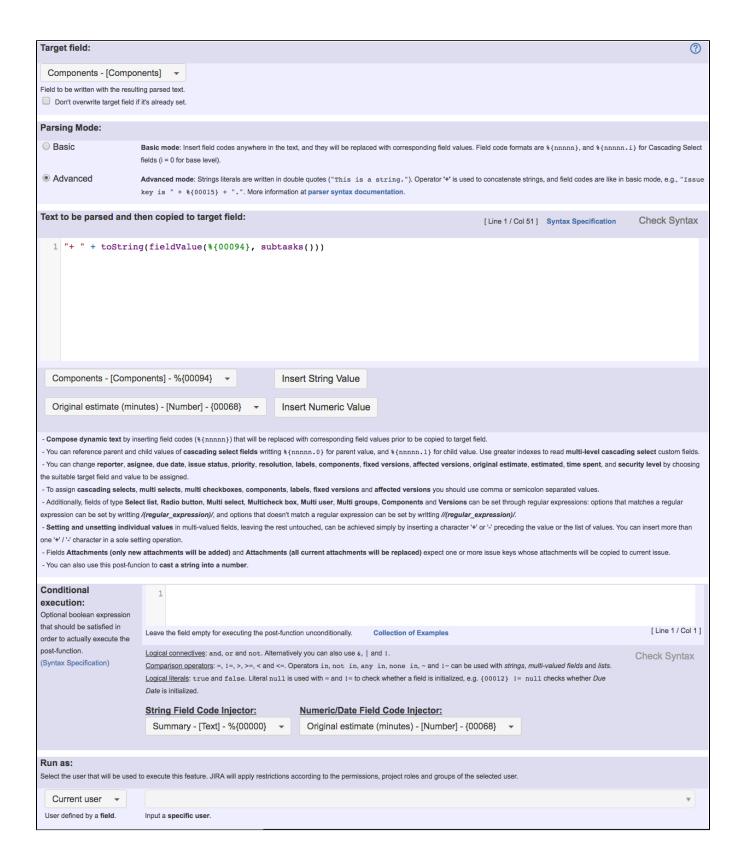

Text to be parsed: "+ " + toString(fieldValue(%{00094}, subtasks()))

Once configured, the transition looks like this:

#### The following will be processed after the transition occurs

Add post function

- 1. The following text parsed in advanced mode will be copied to Components:
  - "+ " + toString(fieldValue(%{Components}, subtasks()))

This feature will be run as user in field Current user.

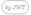

# Example 3: Remove reporters of blocking and cloned issues from a "Multi User field called "Team"

We will explain 2 different configurations to implement this same behavior:

Use post-function Read fields from linked issues or sub-tasks to read field Reporter from linked issues and write it into Ephemeral string 1:

| Target fields and Source values:  Select the target fields that will be set and    | Target field:                                                                                                    |                                |                                                        |                      |                      |                |  |
|------------------------------------------------------------------------------------|----------------------------------------------------------------------------------------------------|--------------------------------|--------------------------------------------------------|----------------------|----------------------|----------------|--|
| the source values for each of them.                                                | Summary - [Text] ▼ Add                                                                                                    |                                |                                                        |                      |                      |                |  |
|                                                                                    | Add a field to be set in current issue.                                                                                                    |                                |                                                        |                      |                      |                |  |
|                                                                                    | Target Field                                                                                                    | Type of Value                  | Source Value                                           | Calculated<br>Value  | Don't<br>Overwrite   | Actions        |  |
|                                                                                    | Ephemeral<br>string 1                                                                                                    | Field in<br>selected<br>issues | Reporter                                               |                      |                      | Edit<br>Remove |  |
| Filtering by issue link type:                                                      | ✓ is blocked b                                                                                                    | y                              |                                                        |                      |                      |                |  |
|                                                                                    | blocks                                                                                                    |                                |                                                        |                      |                      |                |  |
|                                                                                    | ✓ is cloned by                                                                                                    |                                |                                                        |                      |                      |                |  |
|                                                                                    | clones                                                                                                    |                                |                                                        |                      |                      |                |  |
|                                                                                    | is duplicated by                                                                                                    |                                |                                                        |                      |                      |                |  |
|                                                                                    | duplicates                                                                                                    |                                |                                                        |                      |                      |                |  |
|                                                                                    | relates to                                                                                                    |                                |                                                        |                      |                      |                |  |
|                                                                                    | relates to                                                                                                    |                                |                                                        |                      |                      |                |  |
|                                                                                    | Only issues linked to cur                                                                                                    | rrent issue by selected is     | ssue link types will be read.                          |                      |                      |                |  |
| Read also subtasks fulfilling condition on issue type, status and project:         | This option only makes                                                                                                    | sense when current issu        | ie itself is not a subtask.                            |                      |                      |                |  |
| Read also sibling subtasks fulfilling condition on issue type, status and project: | Sibling subtasks are understood as subtasks with the same parent as current issue. This option only makes sense when current issue is itself a subtask. |                                |                                                        |                      |                      |                |  |
| Filtering linked issues or subtasks by issue type:                                 | Car                                                                                                    |                                |                                                        |                      |                      |                |  |
| -,                                                                                 | □ □ Bug                                                                                                    |                                |                                                        |                      |                      |                |  |
|                                                                                    | Epic                                                                                                    |                                |                                                        |                      |                      |                |  |
|                                                                                    | ☐ Improve                                                                                                    | ement                          |                                                        |                      |                      |                |  |
|                                                                                    | □ <b>±</b> New Fe                                                                                                    | ature                          |                                                        |                      |                      |                |  |
|                                                                                    | Story                                                                                                    |                                |                                                        |                      |                      |                |  |
|                                                                                    | ☐ ✓ Task ☐ Sub-tas                                                                                                    | k                              |                                                        |                      |                      |                |  |
|                                                                                    |                                                                                                    |                                | n't select any, it won't be aplied any filter by issue | type. In that case a | II the issue types w | ill be read.   |  |
|                                                                                    | - Secret Save types will                                                                                                    |                                | apinco uny micr dy 155uc                               | -, 0000 0            |                      |                |  |

| Filtering linked issues or subtasks by status:                                                                                        | Open  In Progress  Reopened  Resolved  To Do  Acceptance  Fail  Pass  Retest  Active                                                                                                    |  |  |  |
|----------------------------------------------------------------------------------------------------|----------------------------------------------------------------------------------------------------|--|--|--|
|                                                                                                    | Selected statuses will be read, but if you don't select any, it won't be aplied any filter by status. In that case issues in any status will be read.                                                                                                    |  |  |  |
| Linked issues or subtasks belong to:                                                                                                  | <ul> <li>any project</li> <li>current project</li> <li>any but current project</li> </ul>                                                                                                    |  |  |  |
| Filtering by field values: Optional boolean expression that should be satisfied by linked issues and subtasks. (Syntax Specification) | Leave field empty for no filtering. [Line 1 / Col 1]                                                                                                    |  |  |  |
|                                                                                                    | Logical connectives: or, and and not. Alternatively you can also use  , & and 1.  Comparison operators: =, 1 =, >, >=, < and <=. Operators -, 1 -, in, not in, any in and none in can be used with strings, multivalued fields and lists.  Logical literals: true and false. Literal null is used with = and 1 = to check whether a field is initialized, e.g. {00012} != null checks whether Due Date is initialized. |  |  |  |
|                                                                                                    | String Field Code Injector:                                                                                                    |  |  |  |
|                                                                                                    | Summary - [Text] - %{00000} 🔻                                                                                                    |  |  |  |
|                                                                                                    | Field Code for Current Issue Field Code for Linked Issues / Subtasks                                                                                                    |  |  |  |
|                                                                                                    | Numeric/Date Field Code Injector:  Original estimate (minutes) - [Number] - {00068}                                                                                                    |  |  |  |
|                                                                                                    | Field Code for Current Issue Field Code for Linked Issues / Subtasks                                                                                                    |  |  |  |
|                                                                                                    | Example 1: {00012} <= ^{00012} will require that linked issues and subtasks have Due Date equal or later than current issue's Due Date.  Example 2: \{00074\} ~ ^\{00074\} AND ^\{00017\} in ["Blocker", "Critical"] will require that linked issues and subtasks have Fixed versions contained in current issue's Fixed versions and Priority is Blocker or Critical.                                                 |  |  |  |
|                                                                                                    | Issues and subtasks transitively linked will also be read, provided they fulfill stated filtering conditions. Issues are read recursively without depth limit, but each selected issue is read only once.                                                                                                    |  |  |  |
| Read also current issue:                                                                                                    | Current issue will be included in the issue selection, i.e., current issue's field value will also be read.                                                                                                    |  |  |  |

| Conditional execution: Optional boolean expression that should be satisfied in order to actually execute the post-function. (Syntax Specification) | Leave the field empty for executing the post-function unconditionally.  Collection of Examples                                                                                                    | [Line 1 / Col 1] |  |
|----------------------------------------------------------------------------------------------------|----------------------------------------------------------------------------------------------------|------------------|--|
|                                                                                                    | Logical connectives: and, or and not. Alternatively you can also use ε,   and !.  Comparison operators: =, !=, >, >=, < and <=. Operators in, not in, any in, none in, ~ and !~ can be used with strings, multivalued fields and lists.  Logical literals: true and false. Literal null is used with = and != to check whether a field is initialized, e.g. {00012} != null checks whether Due Date is initialized.  String Field Code Injector:  Numeric/Date Field Code Injector: |                  |  |
|                                                                                                    | Summary - [Text] - %{00000}   Original estimate (minutes) - [Number] - {00068}                                                                                                    |                  |  |
| Run as:                                                                                                    |                                                                                                    |                  |  |
|                                                                                                    | JIRA will apply restrictions according to the permissions, project roles and groups of the selected user.                                                                                                    |                  |  |
| Current user ▼                                                                                                    |                                                                                                    | *                |  |
| User defined by a field. Input a specific user                                                                                                    |                                                                                                    |                  |  |

Use post-function Copy parsed text to a field to compose string with operator – and Reporter previously read in step 1 and write it into Multi User field Team:

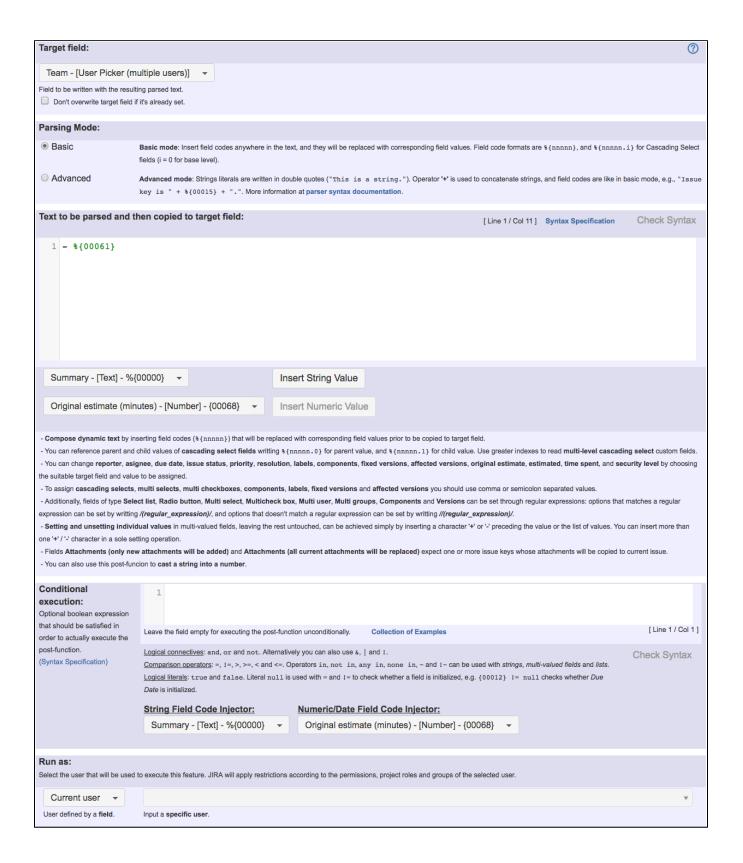

Text to be parsed is: - %{00061}

#### Note that:

• %{00061} is field code for "Ephemeral string 1"

Once configured, the transition looks like this:

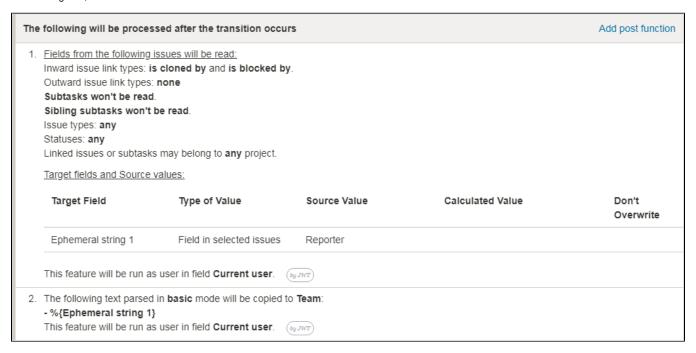

# Alternative implementation

Using one single post-function,use post-function Copy parsed text to a field with the following configuration:

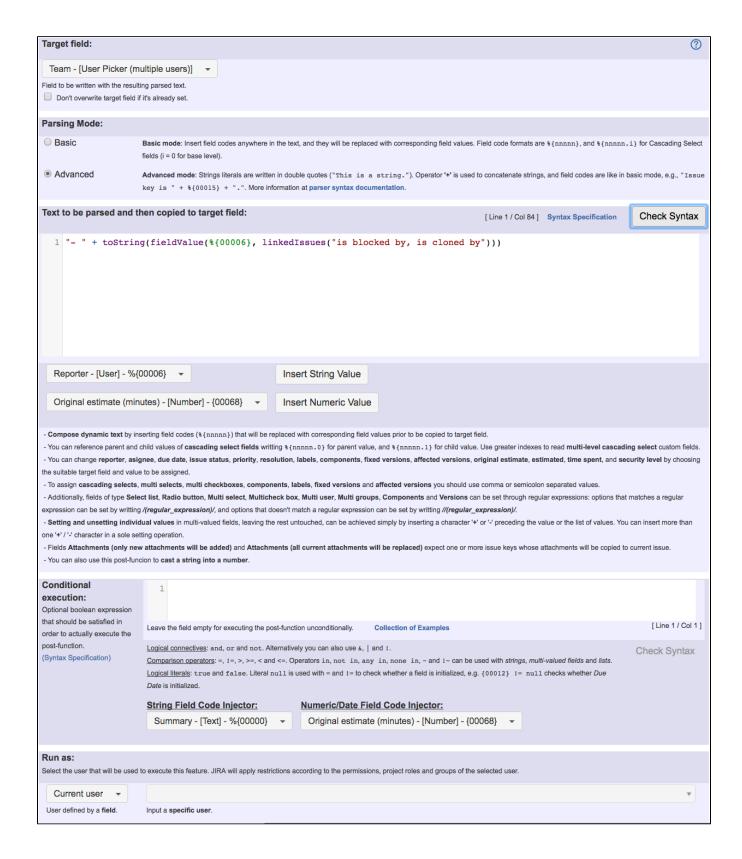

Text to be parsed: "- " + toString(fieldValue(%{00006}, linkedIssues("is blocked by, is cloned by")))

Once configured, the transition looks like this:

- The following text parsed in advanced mode will be copied to Team:
  - "- " + toString(fieldValue(%{Reporter}, linkedIssues("is blocked by, is cloned by")))

This feature will be run as user in field Current user.

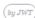

## Other examples of that functions

#### Read fields from linked issues or sub-tasks

Page: Add all assignees of certain sub-task types to a "Multi-User Picker" custom field

Page: Add and remove a single or a set of items from multi valued fields Page: Copy "Due date" into a date type custom field in a linked issue if it's greater than current issue's "Due date"

Page: Copy attachments from one issue to another

Page: Make an issue inherit highest priority among those of linked issues Page: Propagate highest priority from blocked issues to blocking issues Page: Sum sub-task's "Time Spent" (work logs) and add it to a certain linked issue

# Copy parsed text to a field

Page: Add all assignees of certain sub-task types to a "Multi-User

Picker" custom field

Page: Add and remove a single or a set of items from multi valued fields

Page: Add current user to comment

Page: Add or remove request participants

Page: Add watchers from a part of the issue summary: "Summary\_text -

watcher1, watcher2, watcher3, ..."

Page: Assign issue based on the value of a Cascading Select custom field

Page: Assign issue to last user who executed a certain transition in the

workflow

Page: Automatically close resolved sub-tasks when parent issue is closed

Page: Automatically reopen parent issue when one of its sub-tasks is reopened

Page: Calculate the time elapsed between 2 transition executions

Page: Close parent issue when all sub-tasks are closed

Page: Combine the values of several Multi-User picker fields

Page: Compose a parsed text including the "full name" or a user selected in a User Picker custom field

Page: Compose dynamic text by inserting field values in a text template

Page: Copy issue labels to a custom field

Page: Copy the value of a user property into a user picker

Page: Create a comment in sub-tasks when parent transitions

Page: Execute transition in epic

Page: Getting the number of selected values in a custom field of type Multi Select

Page: Limit the number of hours a user can log per day

Page: Make a sub-task's status match parent issue's current status on creation

Page: Make parent issue progress through its workflow

Page: Moving story to "In Progress" when one of its sub-tasks is moved to "In Progress"

Page: Moving story to "Ready for QA" once all its sub-tasks are in "Ready for QA" status

Page: Parse Email adresses to watchers list

Page: Parsing text from last comment and appending it to issue's summary

Page: Remove versions selected in a version picker custom field

Page: Replace certain issue link types with different ones

Page: Restrict parent issue from closing if it has sub-tasks that were created during a given parent issue status

Page: Set a Select or Multi-Select field using regular expression to express the values to be assigned

Page: Set assignee depending on issue type

Page: Set field depending on time passed since issue creation

## Related Usage Examples

- Add and remove a single or a set of items from multi valued fields
  - o example
  - post-function
  - o custom-field
  - issue-linkssub-task
- Prevent transitioning when there is a blocking issue
  - o example
  - validator
  - o issue-links
  - sub-tasktransition
- Make linked issues, sub-tasks and JQL selected issues progress through its workflows
  - example
  - condition
  - o validator
  - o post-function
  - o issue-links
  - o sub-task
  - transition
- Sum sub-task's "Time Spent" (work logs) and add it to a certain linked issue
  - example
  - post-function
  - o issue-links
  - o sub-task
  - work-log
- Sum "Time Spent" in all sub-tasks of issues linked with issue link types "LinkA", "LinkB", "LinkC"
  - o example
  - o post-function
  - o issue-links
  - o sub-task
  - work-log
- Copy "Due date" into a date type custom field in a linked issue if it's greater than current issue's "Due date"
  - example
  - o post-function
  - o custom-field
  - o issue-links
- Create a dynamic set of sub-tasks based on checkbox selection with unique summaries
  - example
  - o post-function
  - o custom-field
  - sub-task
- Add all assignees of certain sub-task types to a "Multi-User Picker" custom field
  - o example
  - post-function
  - o custom-field
  - sub-task
- Update Cascading Select custom field with a value of the field in parent issue
  - o example
  - o post-function
  - custom-field
  - sub-task
- Create a sub-task for each user selected in a Multi-User Picker
  - example
  - o post-function

Page: Set priority for issues that have been in a certain status for longer than 24 hours

Page: Set security level based on groups and project roles the reporter or creator are in

Page: Transition linked issues in currently active sprint Page: Transition only a sub-task among several ones

Page: Transition parent issue only when certain issue sub-task types

Page: Update Cascading Select custom field with a value of the field in parent issue

Page: Update checkboxes custom field if a file has been attached during a transition

Page: Validation on issue attachments
Page: Validation on MIME types of issue attachments

Page: Writing a comment to blocked issues when blocking issues are

resolved

- o custom-field
- o sub-task
- Validate only issue links created in transition screen
  - example
  - o validator
  - o issue-links
- Require issue link when resolving as duplicate
  - o example
  - o validator
  - o issue-links
- Ensure that all issues linked with a certain issue link type have "Due Date" field set
  - o example
  - o validator
  - o issue-links
- Block an epic's transition depending on linked issues status and due date
  - o example
  - o validator
  - o issue-links
  - o transition
- · Writing a comment to blocked issues when blocking issues are resolved
  - o example
  - o post-function
  - o issue-links